Amsterdam. St. Anthoniebreestraat.

## **Update pilot aanpak verkeersoverlast Oudezijde**

**Bewonersraad 1011 - 13 september 2018**

| 1

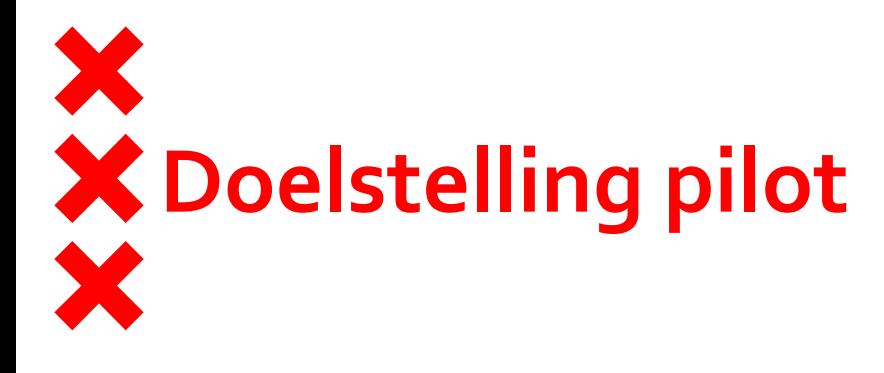

- Doel van de pilot is het **oplossen** van de **geluidsoverlast**, **luchtverontreiniging** en eventuele **agressie** die nu wordt veroorzaakt door het **rondjes rijdende verkeer** in de nachtelijke uren en de verkeersopstoppingen die hierdoor ontstaan.
- **Met het volgende pakket van maatregelen:** 
	- **Selectieve toegang** voor ontheffinghouders bij Rusland en Nieuwmarkt
	- **Inrijverboden** m.b.v. bebording en handbediende palen in bepaalde straten
	- **Stroomlijning** routes gebied in en uit
	- **Facilitering taximarkt** (Nieuwmarkt, Rokin, Dam, Barbizon)
	- **Inzet** van **toezichthouders** en **verkeersregelaars**

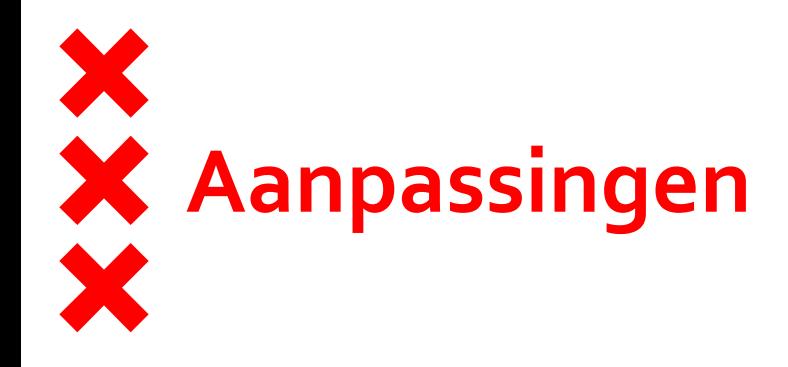

- **Inzet personeel op straat**
- **Inrichting techniek / ICT**
- **Opschorten gebruik beweegbare paal Nieuwmarkt tot na** openstelling Amstel
- Aantal en locaties klappalen
- **Bebording**
- **Projectteam**
- **Informatievoorziening uitgebreid**

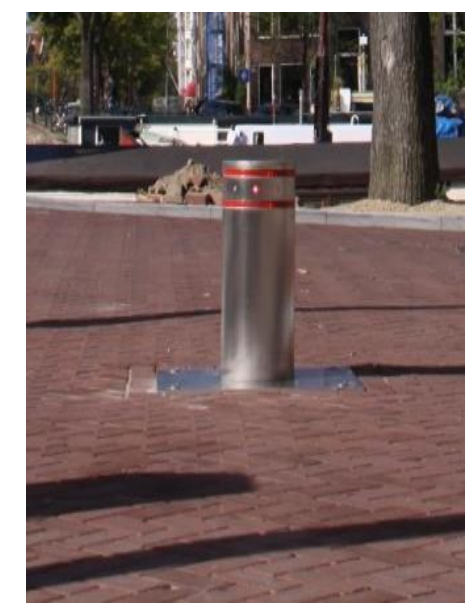

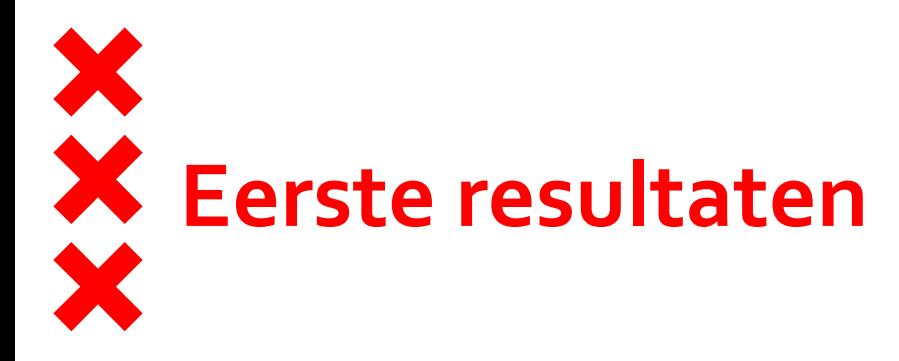

- Complimenten bewoners Lastage en zuidelijke Burgwallen over **acute vermindering overlast** verkeer in uitgaansnachten
- Klachten over **toegenomen verkeersdrukte Breestraten** (24/7)
- Tevreden berichten over gereguleerd **gebruik taxistandplaats Barbizon**
- Kanttekeningen van de **hulpdiensten**, wel berichten over verbeterde situatie (dankzij aanpassingen)
- Klachten over **toegenomen verkeer Kromme Waal**, afgenomen na aanpassingen/maatregelen
- Klachten over **toegenomen zoekverkeer Zandstraat**, maatregelen genomen om zoekverkeer tegen te gaan

## Bereikbaarheid donderdag t/m zaterdag tussen 22:00 en 6:00 uur

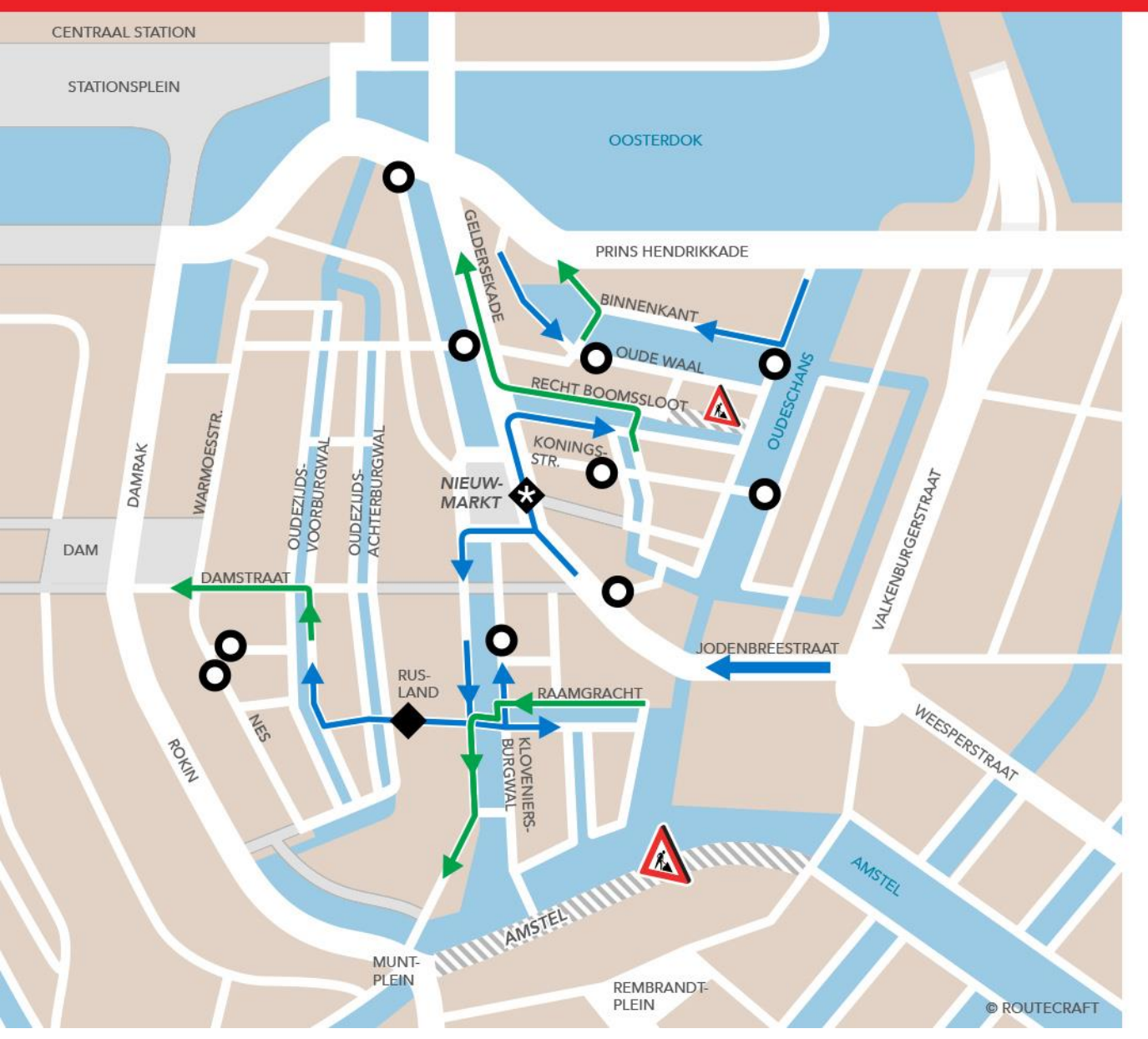

NACHTELIJKE AFSLUITING

ALLEEN TOEGANG ONTHEFFINGSHOUDERS

DE SELECTIEVE TOEGANG BIJ NIEUWMARKT WORDT ACTIEF NA AFRONDING VAN HET PROJECT AMSTEL. DIT IS NAAR VERWACHTING EIND OKTOBER 2018.

n

**INGAANDE ROUTE** 

**UITGAANDE ROUTE** 

VOETGANGERSGEBIED/ **TOEGANKELIJK FIETSERS** 

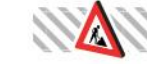

AFGESLOTEN I.V.M. WERKZAAMHEDEN

## **Wat staat er nog te gebeuren?**

- Beweegbare paal Nieuwmarkt testen na heropening Amstel (naar verwachting op 8 november)
- **Verdere afbouw personeel op straat**
- **Pilot eindigt 1 december 2018**
- Eind 2018 evaluatie opstellen, met input klankbordgroep
- Beantwoorden vraag in hoeverre maatregelen gedurende evaluatieperiode doorgezet kunnen worden
- Begin 2019 bestuur informeren over resultaten en adviseren over vervolg
- Bij positief bestuurlijk besluit medio 2019 uitwerken en voorbereiden vervolgpilot

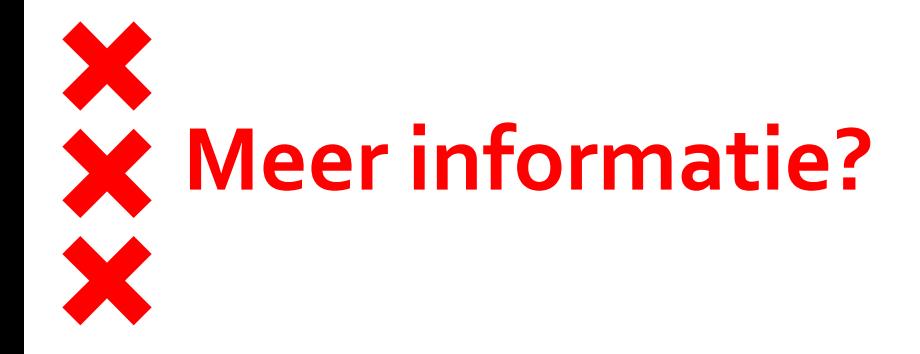

## [www.amsterdam.nl/pilotoudezijde](http://www.amsterdam.nl/pilotoudezijde)